# Debugging with pdb.set\_trace()

Nicole Zuckerman

Clover Health

@zuckerpunch

# What is PDB?

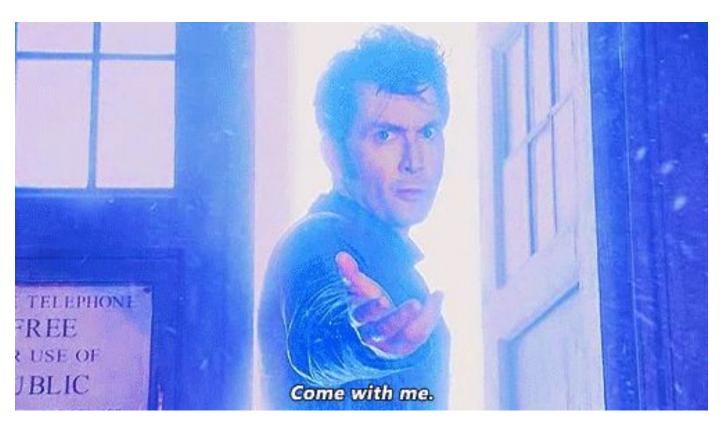

#### From the docs:

```
)$ python -m pdb myscript.py
```

Or:

```
[21:28:00-nicolezuckerman~/Desktop$ python
Python 3.5.2 (v3.5.2:4def2a2901a5, Jun 26 2016, 10:47:25)
[GCC 4.2.1 (Apple Inc. build 5666) (dot 3)] on darwin
Type "help", "copyright", "credits" or "license" for more information.
[>>> import pdb
[>>> import mymodule
>>> pdb.run('mymodule.test()')
```

What is this set\_trace() that you're doing a whole talk about?

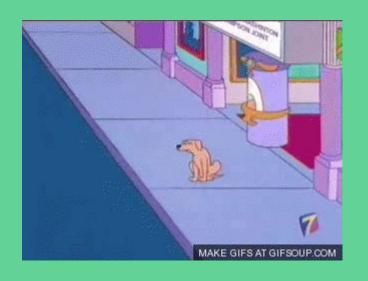

#### set\_trace(), in action

```
def is_palindrome(input_str):
    import pdb; pdb.set_trace()
    if input_str[::-1] == input_str:
        return True
    return False

is_palindrome('maddam')
```

But I already have print statements. What more do I need?

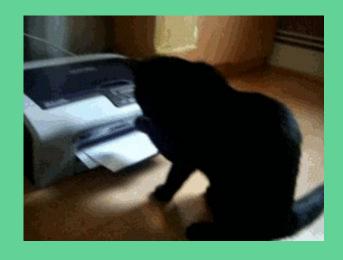

## What's so great about set\_trace()?

- 1. Inspect contents of variables during real-time execution
- 2. Traverse call frames
- 3. Travel through execution order
- 4. Change live code during execution

#### Code sample time

```
# anagrammer.py
def populate_dict(input_str, dict_of_letters, increment=True):
    incrementor = 1 if increment else -1
    import pdb; pdb.set_trace()
    for letter in input str:
        current_count = dict_of_letters.get(letter, 0)
        dict_of_letters[letter] = current_count + incrementor
    return dict_of_letters
def is_anagram(input_str1, input_str2):
    import pdb; pdb.set_trace()
    dict_of_letters = populate_dict(input_str1, {})
    final_tally_dict = populate_dict(input_str2, dict_of_letters, increment=False)
    if any(final_tally_dict.values()):
        return False
    return True
is_anagram('supercalifragilisticexpialidocious', 'antidisestablishmentarianism')
```

# Inspect contents of variables during execution

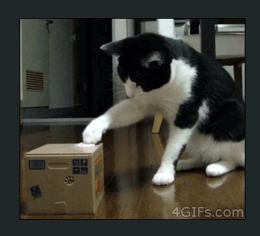

#### Inspect contents of variables during execution

```
[09:05:39-nicolezuckerman~/Desktop$ python ~/Desktop/anagrammer.py
> /Users/nicolezuckerman/Desktop/anagrammer.py(20)is_anagram()
-> dict_of_letters = populate_dict(input_str1, {})
(Pdb) [
```

Inspecting arguments of currently paused function:

```
8
9
       # anagrammer.py
10
       def populate_dict(input_str, dict_of_letters, increment=True):
           incrementor = 1 if increment else -1
11
12
           import pdb; pdb.set_trace()
13
    -> for letter in input_str:
14
               current_count = dict_of_letters.get(letter, 0)
15
               dict_of_letters[letter] = current_count + incrementor
16
           return dict_of_letters
17
18
       def is_anagram(input_str1, input_str2):
```

```
# anagrammer.py
 10
        def populate_dict(input_str, dict_of_letters, increment=True):
 11
            incrementor = 1 if increment else -1
 12
            import pdb; pdb.set_trace()
 13
     -> for letter in input_str:
 14
                 current_count = dict_of_letters.get(letter, 0)
 15
                dict_of_letters[letter] = current_count + incrementor
 16
            return dict of letters
 17
 18
        def is_anagram(input_str1, input_str2):
(Pdb) dict_of_letters
{'o': 2, 'e': 2, 'u': 2, 'c': 3, 'f': 1, 's': 3, 't': 1, 'i': 7, 'd': 1, 'l': 3, 'r': 2, 'a': 3,
 'g': 1, 'p': 2, 'x': 1}
(Pdb) p dict_of_letters
{'o': 2, 'e': 2, 'u': 2, 'c': 3, 'f': 1, 's': 3, 't': 1, 'i': 7, 'd': 1, 'l': 3, 'r': 2, 'a': 3,
 'g': 1, 'p': 2, 'x': 1}
(Pdb)
```

```
(Pdb) pp dict_of_letters
{'a': 3,
 'c': 3,
 'd': 1,
 'e': 2,
 'f': 1,
 'g': 1,
 'i': 7,
 '1': 3,
 'o': 2,
 'p': 2,
 'r': 2,
 's': 3,
 't': 1,
 'u': 2,
 'x': 1}
```

# Traverse frames in call stack

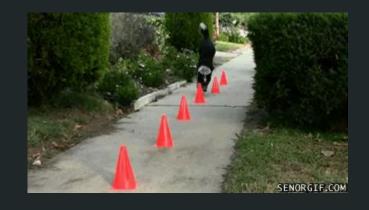

```
> /Users/nicolezuckerman/Desktop/anagrammer.py(13)populate_dict()
-> for letter in input_str:
[(Pdb) bt
    /Users/nicolezuckerman/Desktop/anagrammer.py(26)<module>()
-> is_anagram('supercalifragilisticexpialidocious', 'antidisestablishmentarianism')
    /Users/nicolezuckerman/Desktop/anagrammer.py(20)is_anagram()
-> dict_of_letters = populate_dict(input_str1, {})
> /Users/nicolezuckerman/Desktop/anagrammer.py(13)populate_dict()
-> for letter in input_str:
    (Pdb)
```

```
(Pdb) bt
  /Users/nicolezuckerman/Desktop/anagrammer.py(26)<module>()
-> is_anagram('supercalifragilisticexpialidocious', 'antidisestablishmentarianism')
  /Users/nicolezuckerman/Desktop/anagrammer.py(20)is_anagram()
-> dict_of_letters = populate_dict(input_str1, {})
> /Users/nicolezuckerman/Desktop/anagrammer.py(13)populate_dict()
-> for letter in input_str:
(Pdb) input_str
'supercalifragilisticexpialidocious'
((Pdb) input_str1
*** NameError: name 'input_str1' is not defined
(Pdb) up
> /Users/nicolezuckerman/Desktop/anagrammer.py(20)is_anagram()
-> dict_of_letters = populate_dict(input_str1, {})
((Pdb) input_str1
 'supercalifragilisticexpialidocious'
(Pdb)
```

```
dict_of_letters[letter] = current_count + incrementor
 15
 16
            return dict_of_letters
 17
 18
        def is_anagram(input_str1, input_str2):
 19
            import pdb; pdb.set_trace()
 20
            dict_of_letters = populate_dict(input_str1, {})
 21
            final_tally_dict = populate_dict(input_str2, dict_of_letters,
 22
            if any(final_tally_dict.values()):
                return False
 23
 24
            return True
 25
(Pdb) down
> /Users/nicolezuckerman/Desktop/anagrammer.py(13)populate_dict()
-> for letter in input_str:
```

```
-> dict_of_letters = populate_dict(input_str1, {})
(Pdb) s
--Call--
> /Users/nicolezuckerman/Desktop/anagrammer.py(10)populate_dict()
-> def populate_dict(input_str, dict_of_letters, increment=True):
(Pdb) step
> /Users/nicolezuckerman/Desktop/anagrammer.py(11)populate_dict()
-> incrementor = 1 if increment else -1
(Pdb) list
  6
        # is_palindrome('maddam')
  8
  9
        # anagrammer.py
        def populate_dict(input_str, dict_of_letters, increment=True):
 10
            incrementor = 1 if increment else -1
 11
 12
            import pdb; pdb.set_trace()
 13
            for letter in input_str:
```

# Travel through execution

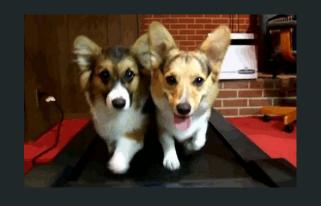

#### Traveling through execution

```
def is_anagram(input_str1, input_str2):
    import pdb; pdb.set_trace()
    dict_of_letters = populate_dict(input_str1, {})
    final_tally_dict = populate_dict(input_str2, dict_of_letters, increment=False)
    if any(final_tally_dict.values()):
        return False
    return True
```

## Traveling through execution

```
def is_anagram(input_str1, input_str2):
    import pdb; pdb.set_trace()
    dict_of_letters = populate_dict(input_str1, {})
    final_tally_dict = populate_dict(input_str2, dict_of_letters, increment=False)
    if any(final_tally_dict.values()):
        return False
    return True
```

```
[23:27:38-nicolezuckerman~/Desktop$ python anagrammer.py
> /Users/nicolezuckerman/Desktop/anagrammer.py(20)is_anagram()
-> dict_of_letters = populate_dict(input_str1, {})
[(Pdb) dict_of_letters
*** NameError: name 'dict_of_letters' is not defined
[(Pdb) n
> /Users/nicolezuckerman/Desktop/anagrammer.py(21)is_anagram()
-> final_tally_dict = populate_dict(input_str2, dict_of_letters, increment=False)
[(Pdb) dict_of_letters
{'t': 1, 'l': 3, 'r': 2, 'g': 1, 'd': 1, 'f': 1, 'e': 2, 's': 3, 'x': 1, 'o': 2, 'c': 3, 'a': 3, 'p': 2
(Pdb)
```

## Traveling through execution

```
> /Users/nicolezuckerman/Desktop/anagrammer.py(20)is_anagram()
-> dict_of_letters = populate_dict(input_str1, {})
[(Pdb) n
> /Users/nicolezuckerman/Desktop/anagrammer.py(21)is_anagram()
-> final_tally_dict = populate_dict(input_str2, dict_of_letters, increment=False)
[(Pdb) c
23:45:05-nicolezuckerman~/Desktop$
```

#### Where the heck am I, anyway?

```
> /Users/nicolezuckerman/Desktop/anagrammer.py(13)populate_dict()
-> for letter in input_str:
(Pdb) list
  8
        # anagrammer.py
 10
        def populate_dict(input_str, dict_of_letters, increment=True):
            incrementor = 1 if increment else -1
 11
 12
            import pdb; pdb.set_trace()
 13
     -> for letter in input_str:
 14
                current_count = dict_of_letters.get(letter, 0)
 15
                dict_of_letters[letter] = current_count + incrementor
            return dict_of_letters
 16
 17
 18
        def is_anagram(input_str1, input_str2):
(Pdb) ||
```

```
-> for letter in input_str:
(Pdb) list
 15
 16
        # anagrammer.py
 17
        def populate_dict(input_str, dict_of_letters, increment=True):
 18
            incrementor = 1 if increment else -1
 19
            import pdb; pdb.set_trace()
 20
     -> for letter in input_str:
 21
                current_count = dict_of_letters.get(letter, 0)
 22
                dict_of_letters[letter] = current_count + incrementor
 23
            return dict_of_letters
 24
 25
        def is_anagram(input_str1, input_str2):
(Pdb) list
 26
            import pdb; pdb.set_trace()
 27
            dict_of_letters = populate_dict(input_str1, {})
 28
            final_tally_dict = populate_dict(input_str2, dict_of_letters, increment=False)
            if any(final_tally_dict.values()):
 29
 30
                return False
 31
            return True
 32
 33
 34
        is_anagram('supercalifragilisticexpialidocious', 'antidisestablishmentarianism')
[EOF]
(Pdb)
```

## List: The Fancy Parts

```
(Pdb) list 17, 32
 17
        def populate_dict(input_str, dict_of_letters, increment=True):
 18
            incrementor = 1 if increment else -1
 19
            import pdb; pdb.set_trace()
 20
     -> for letter in input_str:
 21
                current_count = dict_of_letters.get(letter, 0)
                dict_of_letters[letter] = current_count + incrementor
 22
 23
            return dict_of_letters
 24
 25
        def is_anagram(input_str1, input_str2):
 26
            import pdb; pdb.set_trace()
 27
            dict_of_letters = populate_dict(input_str1, {})
            final_tally_dict = populate_dict(input_str2, dict_of_letters, increment=False)
 28
 29
            if any(final_tally_dict.values()):
 30
                return False
 31
            return True
 32
(Pdb)
```

# Change live code during execution

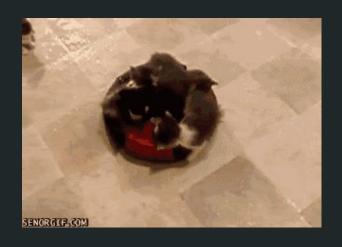

# Changing live code during execution

```
> /Users/nicolezuckerman/Desktop/anagrammer.py(14)populate_dict()
-> current_count = dict_of_letters.get(letter, 0)
(Pdb) letter
's'
[(Pdb) letter = 'banana'
(Pdb) n
> /Users/nicolezuckerman/Desktop/anagrammer.py(15)populate_dict()
-> dict_of_letters[letter] = current_count + incrementor
(Pdb) current_count
(Pdb) letter
'banana'
(Pdb) n
> /Users/nicolezuckerman/Desktop/anagrammer.py(13)populate_dict()
-> for letter in input_str:
(Pdb) dict_of_letters
{'banana': 1}
(Pdb)
```

## PDB-adjacent coolness: my\_thing.\_\_dict\_\_\_

## PDB-adjacent coolness: dir(my\_thing)

```
[(Pdb) import datetime
[(Pdb) now = datetime.datetime.now()
[(Pdb) pp dir(now)
```

# PDB-adjacent coolness: dir(my\_thing)

```
'time',
 'timestamp',
 'timetuple',
 'timetz',
 'today',
 'toordinal',
 'tzinfo',
 'tzname',
 'utcfromtimestamp',
 'utcnow',
 'utcoffset',
 'utctimetuple',
 'weekday',
 'year']
(Pdb)
```

# Pdb gotchas

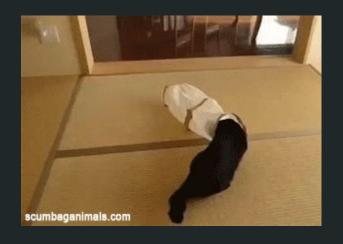

#### Gotchas

pdb commands versus statements

```
[12:23:35-nicolezuckerman~/Desktop$ python anagrammer.py
> /Users/nicolezuckerman/Desktop/anagrammer.py(13)populate_dict()
-> for letter in input_str:
[(Pdb) p = 'I am an assigned string'
*** SyntaxError: invalid syntax
(Pdb) p
*** SyntaxError: unexpected EOF while parsing
[(Pdb) !p = 'I am an assigned string'
(Pdb) !p
'I am an assigned string'
(Pdb)
```

#### Gotchas

```
(Pdb) help
Documented commands (type help <topic>):
EOF
                  d
                                    list
                           h
                                                                undisplay
                                              q
                                                       rv
                                              quit
       cl
                  debug
                           help
                                     ш
a
                                                       S
                                                                unt
alias
      clear
                  disable
                                     longlist
                           ignore
                                                       source
                                                                until
                  display
       commands
                           interact
args
                                              restart
                                                       step
                                    n
                                                                up
b
       condition
                  down
                                              return
                                                       tbreak
                                    next
break
                  enable
                           jump
                                                                whatis
       cont
                                              retval
                                     p
bt
       continue
                  exit
                                                       unalias
                                                                where
                                     pp
                                              run
Miscellaneous help topics:
exec pdb
(Pdb)
```

#### Gotchas

#### The Enter key

```
[12:25:19-nicolezuckerman~/Desktop$ python anagrammer.py
> /Users/nicolezuckerman/Desktop/anagrammer.py(13)populate_dict()
 -> for letter in input_str:
[(Pdb) n
> /Users/nicolezuckerman/Desktop/anagrammer.py(14)populate_dict()
 -> current_count = dict_of_letters.get(letter, 0)
(Pdb)
> /Users/nicolezuckerman/Desktop/anagrammer.py(15)populate_dict()
 -> dict_of_letters[letter] = current_count + incrementor
(Pdb)
> /Users/nicolezuckerman/Desktop/anagrammer.py(13)populate_dict()
 -> for letter in input_str:
(Pdb)
```

Bonus! Post-mortem debugging

#### Code sample with exception-inducing bug

```
# anagrammer.py
def populate_dict(input_str, dict_of_letters, increment=True):
    incrementor = 1 if increment else -1
    for letter in input_str:
        current_count = dict_of_letters.get(letter, 0)
        dict_of_letters[letter] = current_count + incrementor
    return dict of letters
def is_anagram(input_str1, input_str2):
    dict_of_letters = populate_dict({})
    final_tally_dict = populate_dict(input_str2, dict_of_letters, increment=False)
    if any(final_tally_dict.values()):
        return False
    return True
```

#### Post-mortem at work

```
[00:30:48-nicolezuckerman~/Desktop$ python
Python 3.5.2 (v3.5.2:4def2a2901a5, Jun 26 2016, 10:47:25)
[GCC 4.2.1 (Apple Inc. build 5666) (dot 3)] on darwin
Type "help", "copyright", "credits" or "license" for more information.
>>> import pdb
>>> import anagrammer
Traceback (most recent call last):
  File "<stdin>", line 1, in <module>
  File "/Users/nicolezuckerman/Desktop/anagrammer.py", line 32, in <module>
    is_anagram('supercalifragilisticexpialidocious', 'antidisestablishmentarianism')
  File "/Users/nicolezuckerman/Desktop/anagrammer.py", line 25, in is_anagram
    dict_of_letters = populate_dict({})
TypeError: populate_dict() missing 1 required positional argument: 'dict_of_letters'
>>> pdb.pm()
> /Users/nicolezuckerman/Desktop/anagrammer.py(25)is_anagram()
-> dict_of_letters = populate_dict({})
(Pdb)
```

# Breakpoints

#### Break!

```
01:05:30-nicolezuckerman~/Desktop$ python -m pdb anagrammer.py
> /Users/nicolezuckerman/Desktop/anagrammer.py(2)<module>()
-> def populate_dict(input_str, dict_of_letters, increment=True):
(Pdb) break 10
Breakpoint 1 at /Users/nicolezuckerman/Desktop/anagrammer.py:10
(Pdb) c
The program finished and will be restarted
> /Users/nicolezuckerman/Desktop/anagrammer.py(2)<module>()
-> def populate_dict(input_str, dict_of_letters, increment=True):
(Pdb)
```

#### Break!

```
-> def populate_dict(input_str, dict_of_letters, increment=True):
(Pdb) break anagrammer:14
Breakpoint 2 at /Users/nicolezuckerman/Desktop/anagrammer.py:14
(Pdb)
```

#### Clear!

```
(Pdb) break anagrammer:14
Breakpoint 2 at /Users/nicolezuckerman/Desktop/anagrammer.py:14
(Pdb) clear 2
Deleted breakpoint 2 at /Users/nicolezuckerman/Desktop/anagrammer.py:14
(Pdb) clear
Clear all breaks? y
Deleted breakpoint 1 at /Users/nicolezuckerman/Desktop/anagrammer.py:10
(Pdb)
```

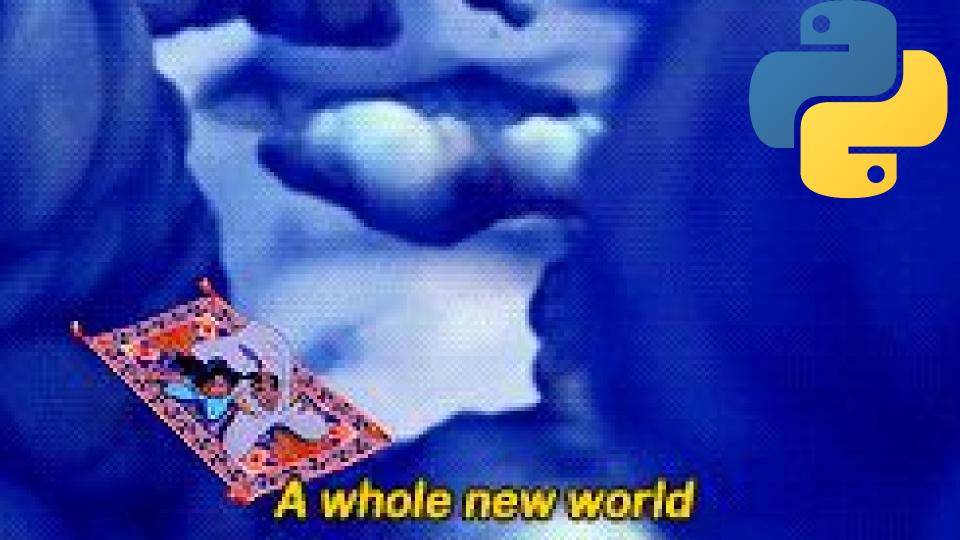

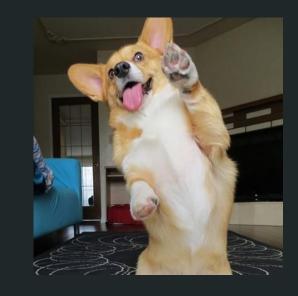

# Questions

https://docs.python.org/2/library/pdb.html